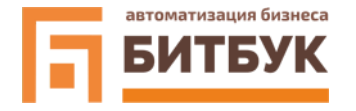

## **Конфигурационные коды настройки**

## **сканера BitBuk SC-30ABU для работы с системой маркировки**

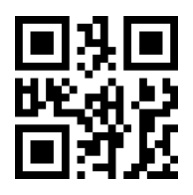

Включает поддержку инверсных кодов DataMatrix;

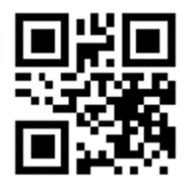

Перевод сканера в режим USB-HID(клавиатура);

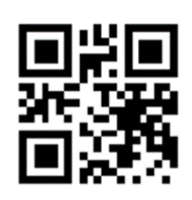

Перевод сканера в режим USB-COM(com-порт);

*Техническая поддержка:* 

*Телефон: +7 (3435) 379080*

*Email: [help@bitbuk.ru](mailto:help@bitbuk.ru)*

*Дополнительная информация на сайте [https://bitbuk.ru](https://bitbuk.ru/)*